#### **Databases**

#### <span id="page-0-0"></span>Elements of Data Science and Artificial Intelligence

Prof. Dr. Jens Dittrich

[bigdata.uni-saarland.de](http://bigdata.uni-saarland.de)

January 16, 2020

#### The "Database"-story so far

from the Introduction to Data Science-lecture:

"Databases are great to integrate and combine data." (see slide set "02 Introduction to Data Science")

#### from the NLP-lectures:

. .♩ "In NLP you eventually have to ask a database..." . . (see NLP slide sets)

## DSAI Process Model

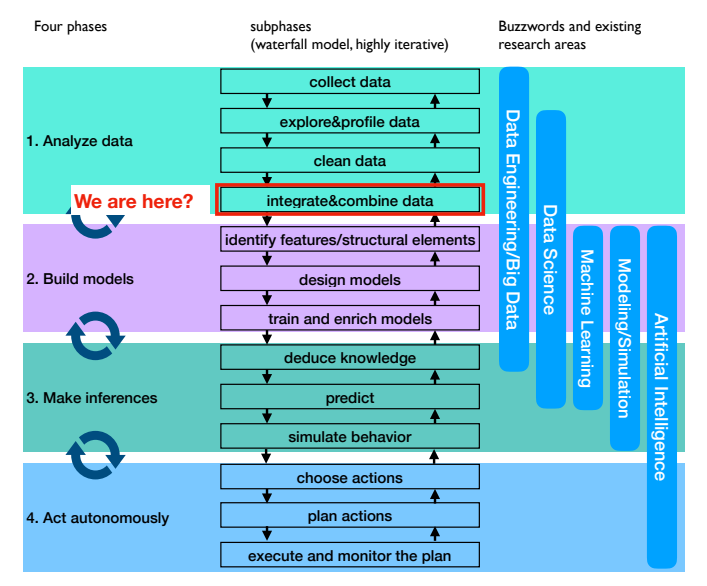

Prof. Dr. Jens Dittrich 2008 (2008) 2008 [Databases](#page-0-0) 3 / 44

## DSAI Process Model

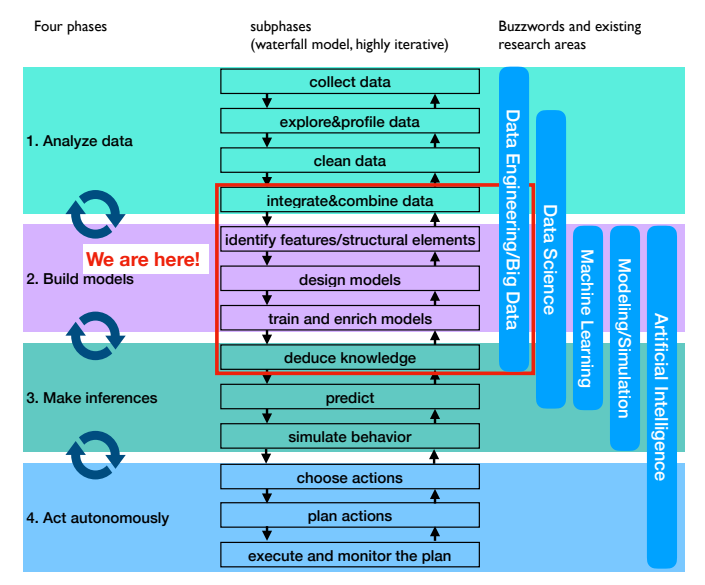

Prof. Dr. Jens Dittrich 2008 (2008) 2009 [Databases](#page-0-0) 4 / 44

# Dictionary: Process Model: MLish to Databasish

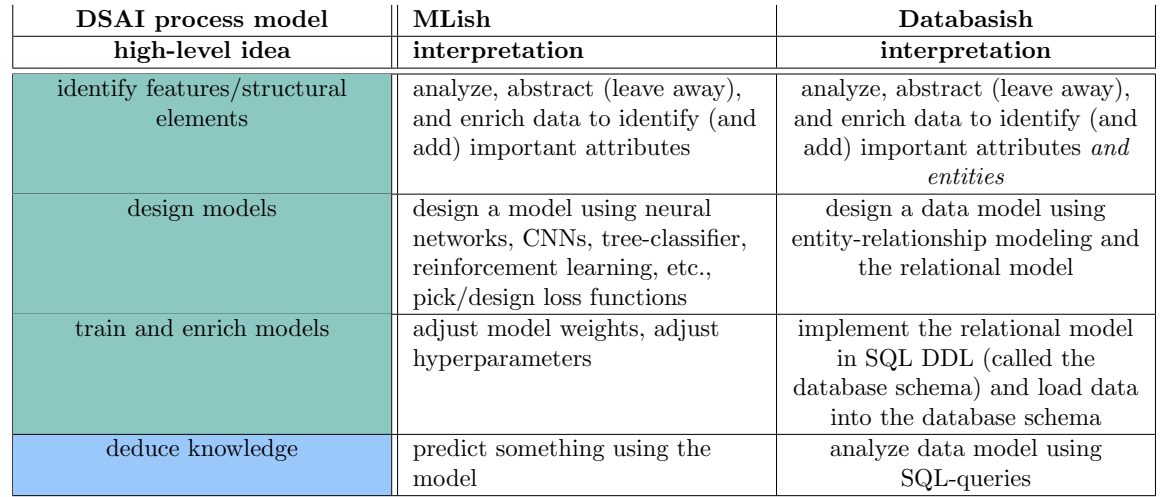

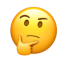

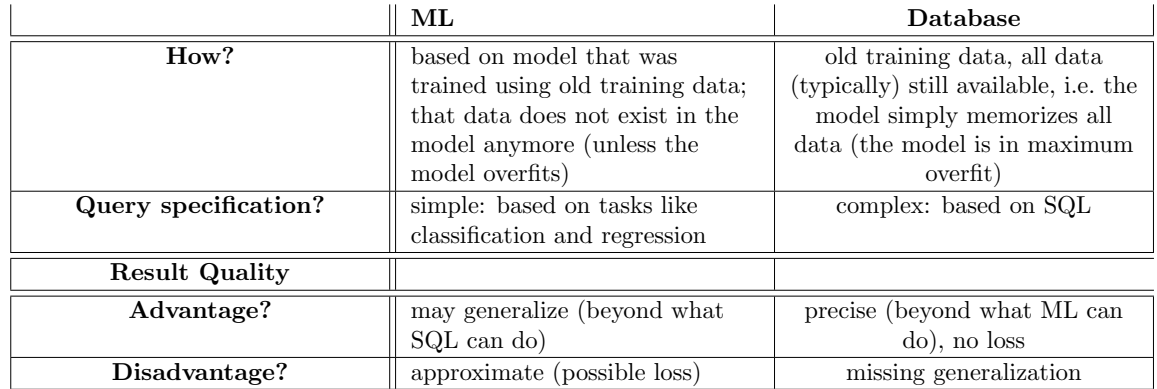

Fo some scenarios both approaches may be suitable. Ideally both should be combined. And that is what a lot of current research is about... (systems for ML, ML for systems)

### Why Databases? A two-layer Software-Architecture

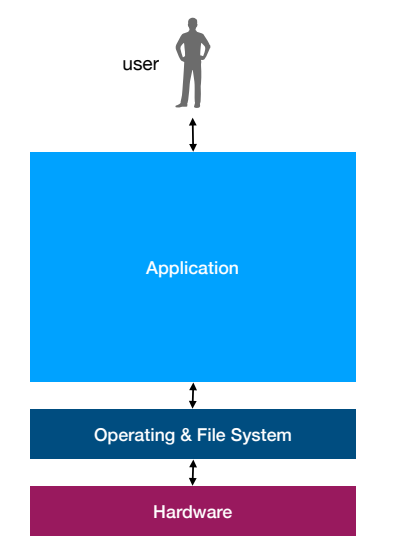

#### **examples:**

map-browsing (e.g. Google Maps), image collection (e.g. Lightroom), data analytics software (e.g. Tableau) **including data management code**

Linux, Windows, OS X, Android, iOS

CPU, DRAM, SSD, hard disk

#### Why Databases? A three-layer Software-Architecture

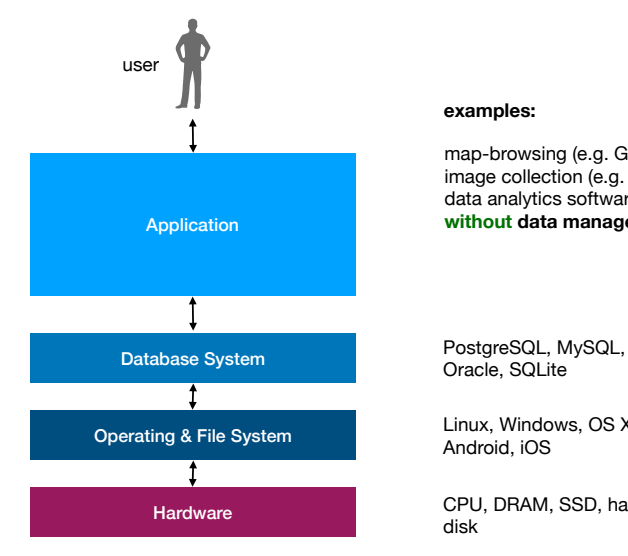

#### **examples:**

map-browsing (e.g. Google Maps), image collection (e.g. Lightroom), data analytics software (e.g. Tableau) **without data management code**

Oracle, SQLite

Linux, Windows, OS X, Android, iOS

CPU, DRAM, SSD, hard disk

# Advantages of Having a Separate Database Layer

Application developers...

- 1. do not have to reinvent common and generic data managing tasks over and over again for every application (separation of concerns)
- 2. can (more or less) ignore how exactly data is stored and retrieved by the database system
- 3. have more time to focus on their actual application which hopefully increases their overall productivity
- 4. do not have to test the data management code (which is delegated to the developers of the database system!)
- 5. may easily exchange the database system against a different database system (well, at least that was the idea initially...), e.g. to scale an application

# The Laziness Principles in Computer Science

#### The Laziness Principle

Whenever possible try to map (sub)problems to an existing problem. Then use existing solutions to solve that (sub)problem rather than reinventing everything from scratch.

In the context of today's lecture existing solutions means: use a database system rather than coding the data manageemnt stuff yourself! But in other contexts it may also mean any other suitable software (sub-)system and/or library.

#### The Missed Opportunity for Laziness Principle

If you do not know that a (sub)problem could be mapped to an existing problem, you miss the chance to apply The Laziness Principle.

In other words: if you do not know that certain problems can effectively be solved in certain ways, you will not be able to be lazy! For instance, assume you are simply not aware that of a technique X that is always suitable when there is a problem of type Y.

# Disavantages of Having a Separate Database Layer

Application developers...

- 1. have to live with the interfaces and features provided by the DBMS
- 2. have to know how to use a DBMS (many developers fail miserably here)
- 3. if you are unhappy with anything done by the DBMS (see 1.), you are screwed, learn, learn, and learn, i.e.: do not blame the DBMS for something which is very likely your fault (see 2.) ...

# Database Management Systems (Repeated&Improved)

#### Key questions:

- 1. How to store, access, and query data?
- 2. How to make query processing efficient and scalable?
- 3. How to make this happen for just any kind of data?
- 4. How to abstract away physical properties?
- 5. How to abstract away concurrency control?
- 6. How to recover after a failure?

Killer contributions: relational model, relational algebra, structured query language (SQL), transactions, and all kinds of algorithms & systems that make the former efficient and robust

Famous products: IBM Db 2, Oracle, PostgreSQL, MySQL, MonetDB, SQLite, MS SQL Server, SAP Hana, Tableau, Spark, ...

Biggest Failures: XQuery (XML query processing), Object-oriented Databases, NoSQL (mostly reinvents very old relational technology), native, non-relational storage (LOL!), debatable horizontal scale-out (for very large installations)

History: huge, very active research field since the early 60ies, ACM SIGMOD, VLDB

# In the Following: Learn by Application

rather than introducing and investigating these concepts independently (bottom-up), in the following, we will introduce some key concepts by analyzing a concrete application (top-down)

We will take a closer look at Google Maps (you should recall our initial discussion from the Perspektiven lecture, anyways, I will show again some of those slides in the following). We will have a more technical discussion about this today and in the next weeks.

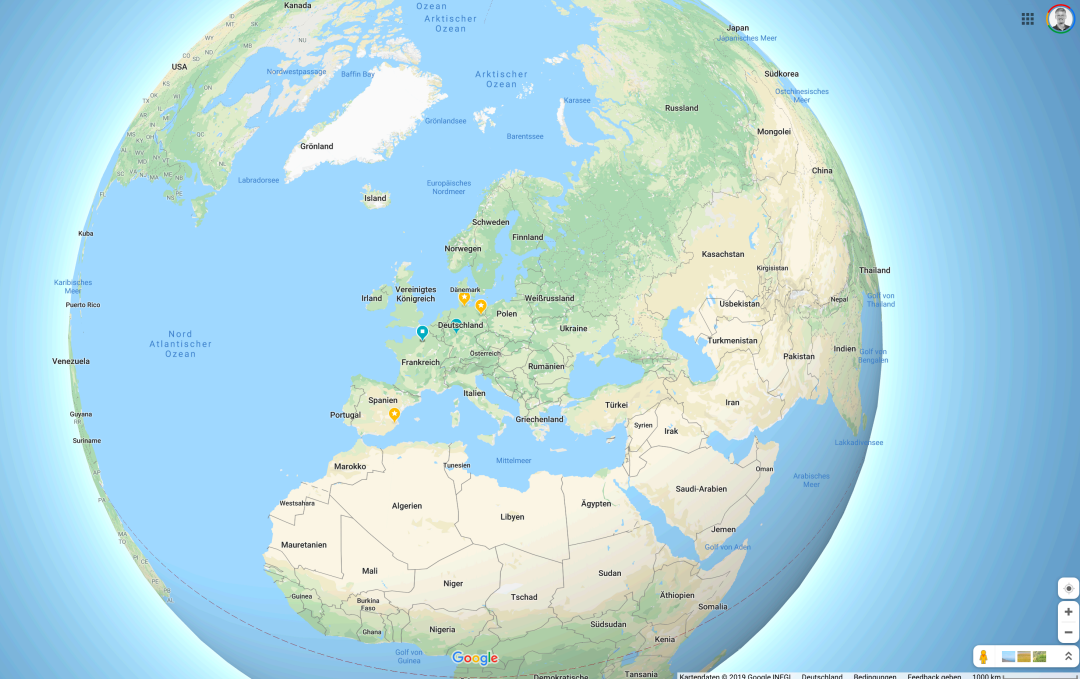

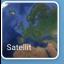

Demokratische

 $\circledast$ 

÷

 $\overline{\phantom{a}}$ 

# Application Equivalence Classes: more Opportunity for Laziness (1/2)

Google Maps is technically highly related to several other applications:

- **n** medicine: image data from MRTs or any other radiology device
- material sciences: any image data from any "see-through"-device
- astronomy: 3d star-catalogues, e.g.. Sloan Digital Sky Survey [https://en.wikipedia.org/wiki/Sloan\\_Digital\\_Sky\\_Survey](https://en.wikipedia.org/wiki/Sloan_Digital_Sky_Survey)
- geography/geology/meteorology data over time: 4D-data about the state of the planet, e.g. [https://www.washingtonpost.com/graphics/2019/national/](https://www.washingtonpost.com/graphics/2019/national/climate-environment/thermometers-climate-change/) [climate-environment/thermometers-climate-change/](https://www.washingtonpost.com/graphics/2019/national/climate-environment/thermometers-climate-change/)
- computer (online) games: when to load which texture, when to show which player/avatar
- biology: 3D-brain/molecule/organ/plant/animal/etc.-catalogues, e.g. The Human Brain Project:

<https://www.humanbrainproject.eu/en/explore-the-brain/>

# Application Equivalence Classes: more Opportunity for Laziness (2/2)

- $\blacksquare$  cellphone: 4D-data on which device is where and when?, e.g., the recent NYT article about public data on this: [https://www.nytimes.com/interactive/2019/12/19/opinion/](https://www.nytimes.com/interactive/2019/12/19/opinion/location-tracking-cell-phone.html) [location-tracking-cell-phone.html](https://www.nytimes.com/interactive/2019/12/19/opinion/location-tracking-cell-phone.html)
- $\blacksquare$  traffic: 4D-vehicle data: which car/flight/ship is where and when? e.g. FlightRadar <https://www.flightradar24.com/>
- self-driving cars: 2D street maps, 4D-free space maps, e.g. slides by Bernt Schiele
- census data: who lived where and when?
	- e.g. US Census Data
	- [https:](https://www.census.gov/programs-surveys/geography/data/interactive-maps.html)

[//www.census.gov/programs-surveys/geography/data/interactive-maps.html](https://www.census.gov/programs-surveys/geography/data/interactive-maps.html)

election data: who voted for which party and when?

#### Survey

#### Why is it important to think along application equivalence classes?

- (A): The professor can brag about how important his field is.
- (B): Techniques that were used in a particular application X may be useful for other applications Y in that class as well.
- (C): It might be a starting point to think along more generic applications that support a larger subset of the applications in a class.
- $(D)$ : An application X in a particular class may be easily adapted to become application Y.

#### Solution (A–D)

all correct!

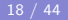

# Major Challenges with this Application Equivalence Class

#### Potential problems:

potentially large volumes of data:

does not fit into main memory and/or on local machine, hence: high load on storage and network

**n** large number of concurrent users high load on storage and network

#### Requirements:

- **E** seamless user-experience, i.e. seamless zooming and panning
- do not overload servers, network, and clients
- close to zero downtime (in particular in case of hardware failures)

# The Key Questions with Google Maps (1/2)

- 1. How to store, access, and query data?
- 2. How to make query processing efficient and scalable?

3. How to make this happen for just any kind of data

Key questions: for this concrete application (Google Maps): where and how to store and cache the data?

> which queries?: (a) 2-dimensional range queries, (b) text search on geonames. How does a database process such a query? what data? (a) satellite images (raster data), (b) roads, borders, etc. (vector data), (c) geographic names (text)

# The Key Questions with Google Maps (2/2)

4. How to abstract away physical properties?

- 5. How to abstract away concurrency control?
- 6. How to recover after a failure?

#### Key questions: for this concrete application (Google Maps):

physical properties:

- (a) huge network of servers distributed around the globe (hardware),
- (b) decision for certain data structures and algorithms used internally (how to compute stuff)

How come we do not have to worry about this?

- many Google Maps users access the same map data concurrently, is that a problem?
- what if any server goes down or storage space is lost? Will Google Maps still work?

The Key Questions with Google Maps (1/2)

1. How to store, access, and query data?

#### Key questions: for this concrete application (Google Maps):

where and how to store and cache the data?

# The Storage Hierarchy

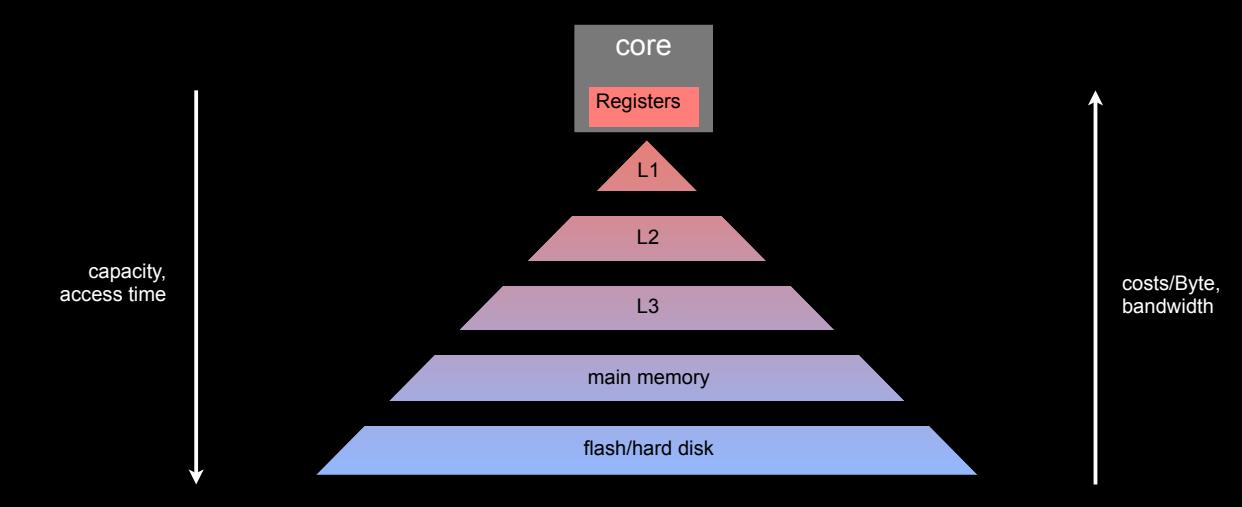

# Typical Access Times

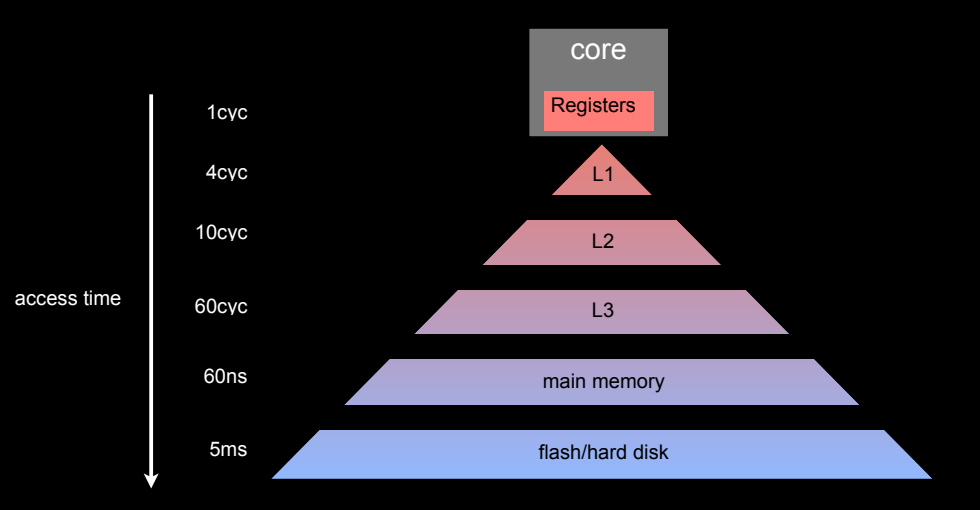

### **Relative Distances!**

Factor 15

Factor

IÇ.

Factor 2.5

<u>ត្រី</u>

Factor 45 Tactor "L1 cache is like grabbing a piece of paper from your desk (2 second),

L2 cache is picking up a book from a nearby shelf (5 seconds),

L3 cache is picking up a book from the next room (30 seconds),

DRAM is taking a walk down the hall to buy a Twix bar (90 seconds)."

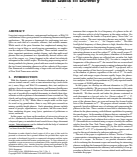

**Mated Hollie in Booserv** 

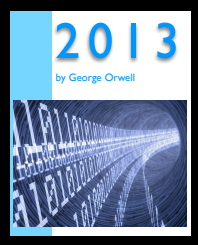

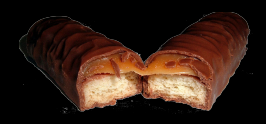

"hard disk is like walking from Saarland to Hawaii."

- 7,500,000 seconds of walking!
- = 86.8 days!

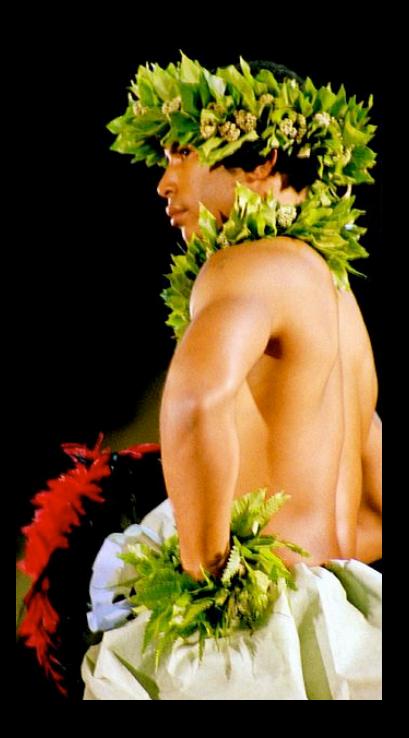

# Typical Sizes

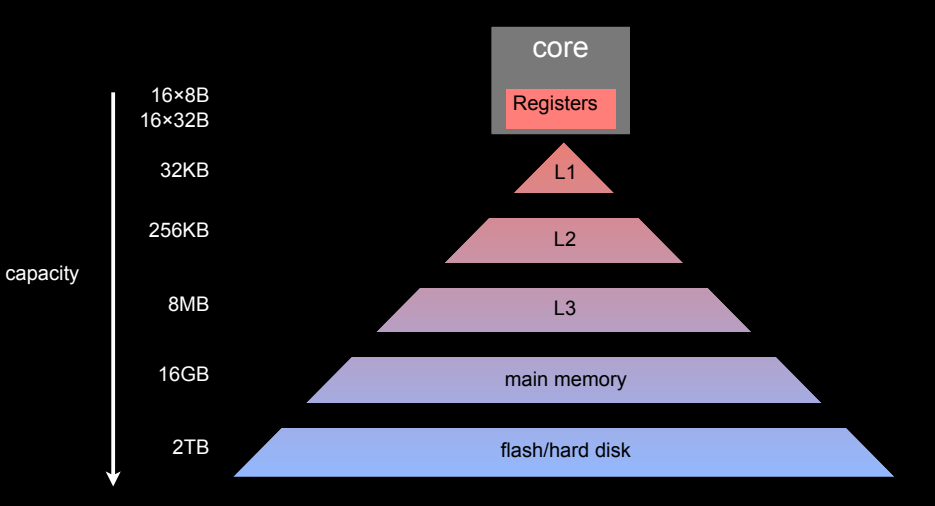

# **Factor 524,288** Factor 524,288

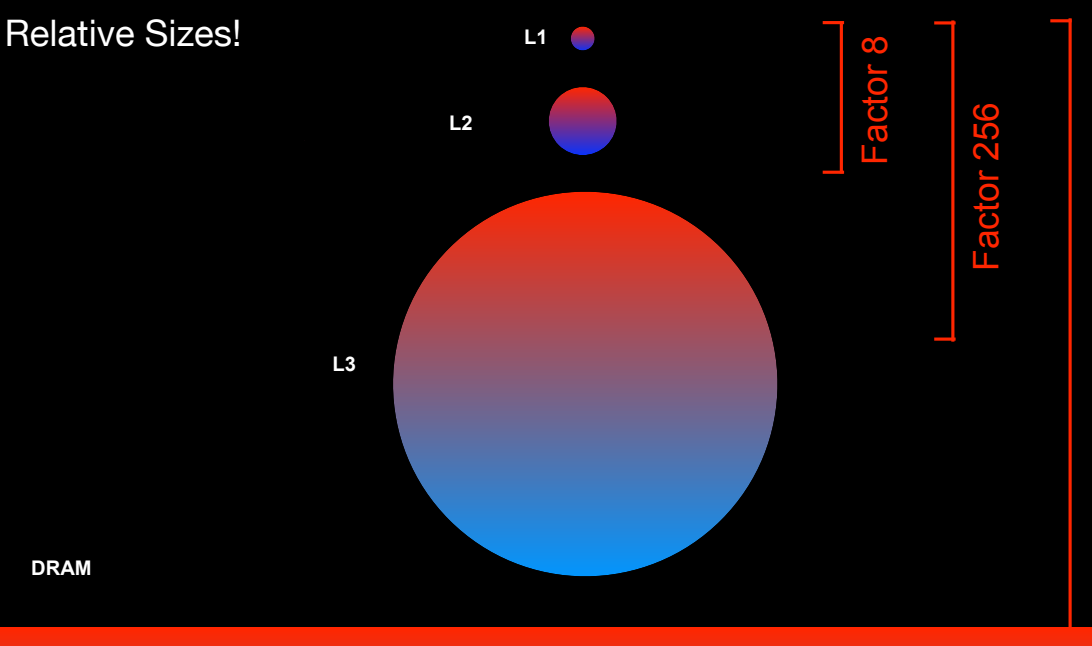

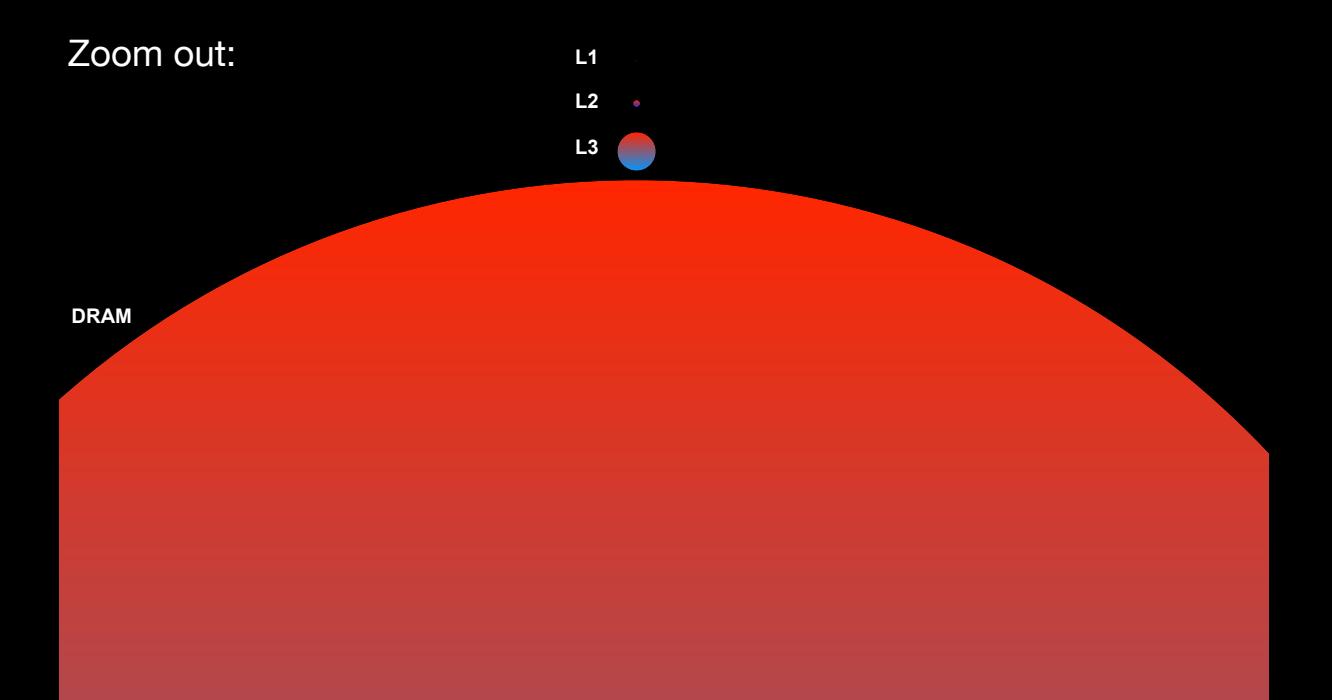

Tasks of Each Layer in a Storage Hierarchy

Four major tasks:

- 1. localization of data objects: Is data item x available in this layer?
- 2. caching of data from lower (slower) levels: Shall we store data item x in this layer?
- 3. data replacement strategies:

Which data item x should we remove to make room for new data items in this layer?

#### 4. writing modified data:

If data item  $x$  was modified, should we also modify the copies of  $x$  in the layers underneath?

# Distribution Independence in a Storage Hierarchy

#### Distribution Independence

When working with computer memory we typically do not see whether that memory is mapped to a particular location. All of this is hidden for us and handled automatically by the computer system (operating system and hardware, in particular through virtual memory management). We do not have control over how these tasks are performed<sup>a</sup>.

<sup>a</sup>Well, basically: there are many tricks around this...

This term was coined by Edd Codd, one of the founding fathers of relational database technology:

```
https://en.wikipedia.org/wiki/Edgar_F._Codd,
https://en.wikipedia.org/wiki/Codd%27s_12_rules
```
# Partial Distribution Independence

#### Partial Distribution Independence

Most computer systems provide a mix where Distribution Independence holds for some of the storage layers while Distribution Dependence holds for others.

#### Examples:

In a CPU, as long as we talk about everything in-between L1, L2, L3, and main memory, distribution independence holds:

- As long as data is "in memory", we simply see a linear address space  $[0, \ldots, N]$ .
- We can then addresss memory, e.g. readByte(42) to read the byte at position 42 and writeByte(42,17), to write byte 17 to position 42.

In contrast, in-between hard disk (and/or SSDs)  $\leftrightarrow$  main memory distribution independence typically does not hold:

# Distribution Dependence on the Storage Layer

#### Distribution Dependence

For certain layers of the storage layer we **do have control** on when data is read and/or written and/or how the different tasks are performed on that storage layer.

#### Examples:

- From disk/SSD to main memory we all of a sudden make it explicit: "let's load/save that file".
- From the Internet to our machine/smartphone we say: "let's download/upload that file/webpage".
- From our machine to an external disk we say: "let's make a backup on that external disk".

# Operating System vs Database Buffer

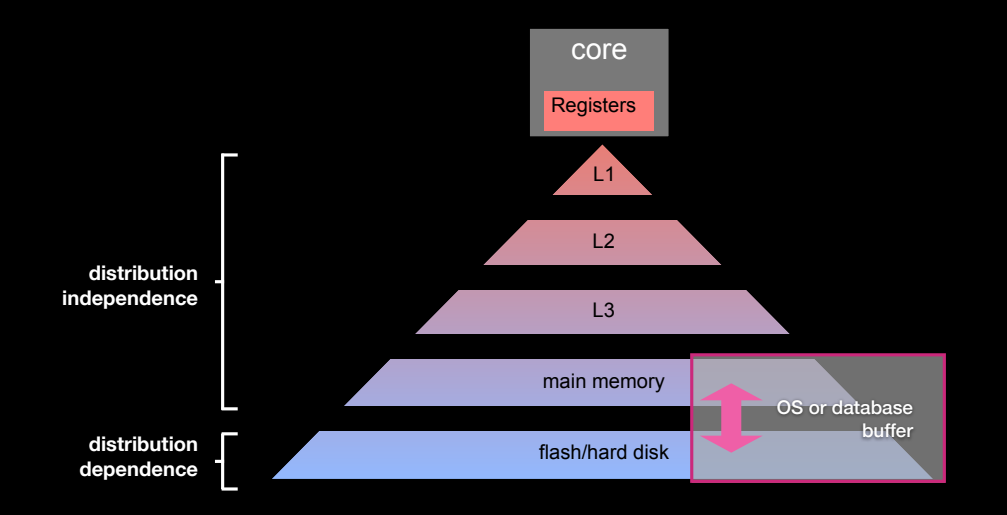

# Buffer Replacement Strategies

#### Buffer

A buffer at a given storage layer keeps a copy of  $k$  data items from a lower (more distant) storage layer. A buffer has the following task/functions:

get(item): return a handle to a data item, assumes that a copy of the data item is already kept in the buffer

**load(item):** load a data item into the buffer

evict(): determine a data item to remove from the buffer, may trigger a write operation on a lower (more distant) storage layer

A buffer may be implemented in Software and/or Hardware. The major decision when implementing a buffer is how to implement evict().

# Example: Main-Memory Buffer

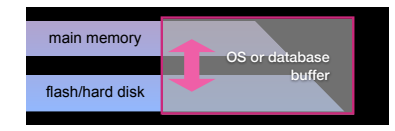

data items: 'pages' of 4KB each

get(pageID): return a handle to the page with pageID

load(pageID): load page with pageID from disk into main memory

evict(): determine a page to remove from the buffer, if that page was modified in main memory over the version on disk, we first have to write the changed version back to disk/flash

# Buffer Replacement Strategies

The decision which data item to evict is called *replacement strategy*. Well known strategies are:

- **E** Least Recently Used (LRU): the data item that was used the longest time ago will be evicted
- First-In-First-Out (FIFO): the data item that was *loaded the longest time ago* will be evicted
- Least Frequently Used (LFU): the data item that was used the least will be evicted; this is implemented through some form of reference counting

see Jupyter notebook "LRU buffer"

## Layer Entanglement

#### Storage Layer Task Implementation and Entanglement

How to implement the four different tasks on a particular storage layer depends on:

- 1. the physical properties of that layer (capacity, access times, bandwidth), and
- 2. its interaction with the other layers, and
- 3. what we want to do with the computer system!

# General Purpose vs Domain-specific

#### General Purpose Storage Layer Implementation

The storage layer is implemented with the goal to support a very diverse set of applications.

**Example:** the page cache of the Linux operating system, it implements tasks to handle hard disk (and/or SSDs)  $\leftrightarrow$  main memory

#### Domain-specific Storage Layer Implementation

The storage layer is implemented with the goal to support a specific class of applications (i.e., an application domain).

**Example:** the database buffer as implemented by a database system  $X$ : it does more or less the same as the file cache of the Linux operating system, however: as a database system is more restricted in what kind of applications it supports, it can perform optimizations targeted to a specific class of applications

# A Single-Core Storage Hierarchy

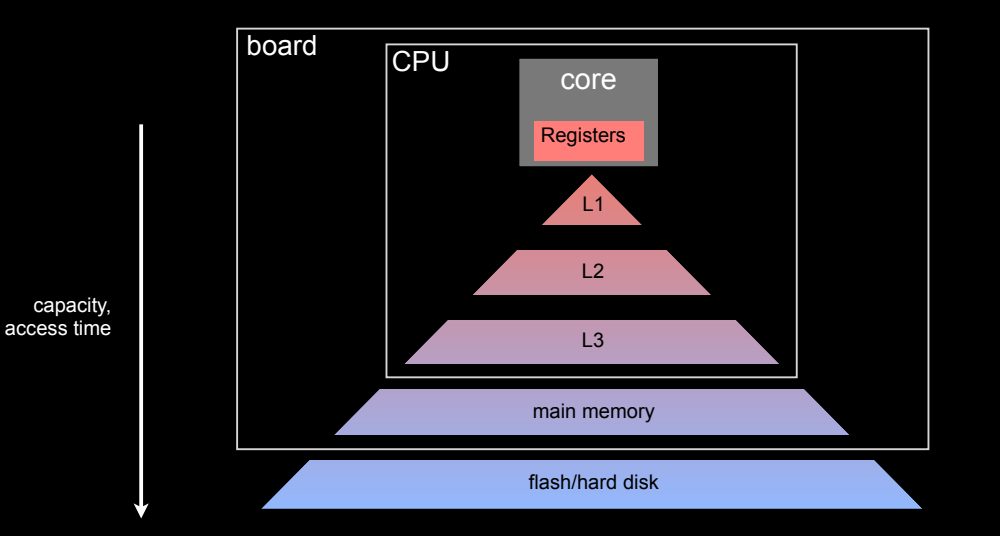

costs/Byte, bandwidth

# A Multicore Storage Hierarchy

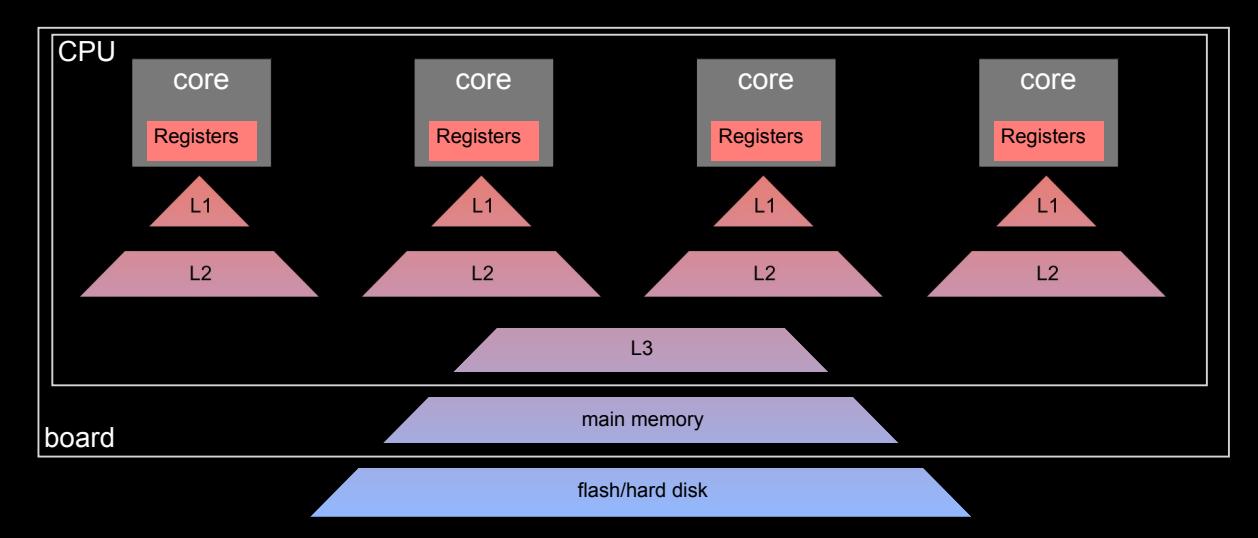

# Non-Uniform Memory Access (NUMA)

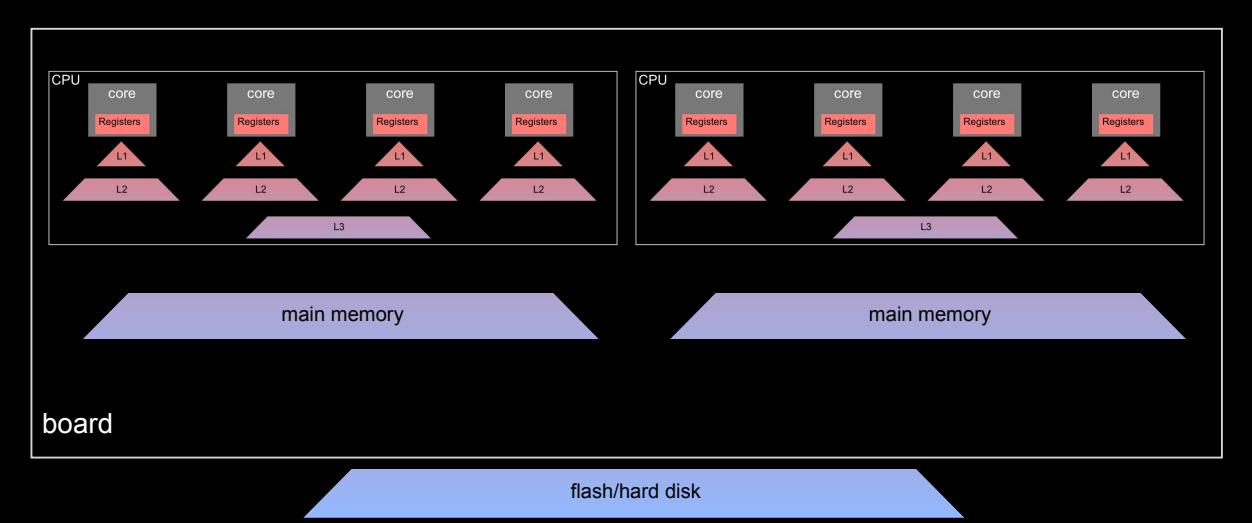

## The Network is just Another Layer!

#### **Simplification**

Layers in a network can often be modeled just as like other storage layer. It is merely a matter of adjusting the constants (mainly access times, bandwidth, and storage sizes; everything else is details that can be ignored in most cases)

<span id="page-43-0"></span>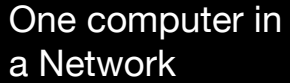

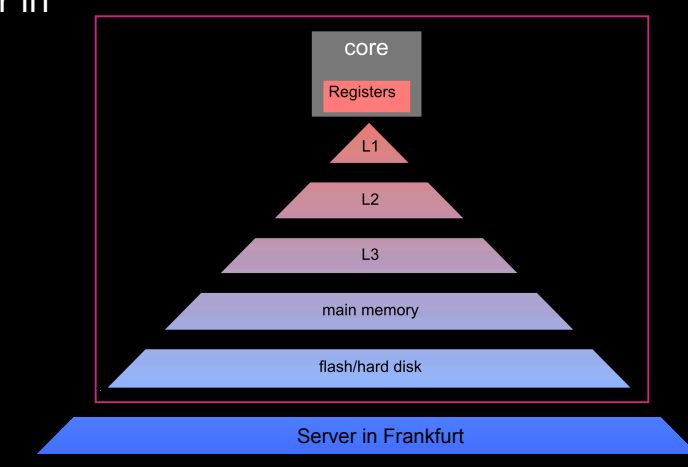

Server in Iceland

Server in the USA

Server on Mars